## Online Exam SettingShecklist

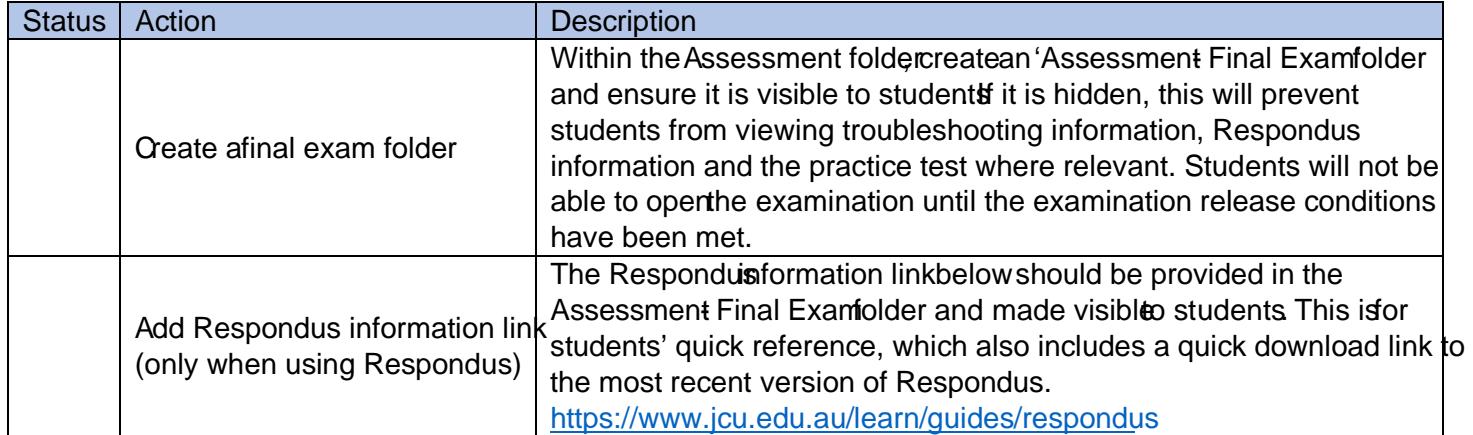

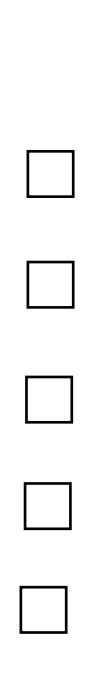